## **Чертова дюжина идей использования QR-кода от Daring Librarian**

 *Гвинет А. Джонс (Gwyneth A. Jones) –* школьный библиотекарь, работает в библиотеке Murray Hill Middle School (MHMS) города Лорел, штат Мэриленд, США. Гвинет – известный блоггер, избранный член Совета директоров Международного общества технологий в образовании (ISTE), автор блога **[Daring Librarian](http://www.thedaringlibrarian.com/)**, который неоднократно был признан лучшим библиотечным блогом.

 Она активно выступает с сообщениями на различных конференциях библиотечной ассоциации в Соединенных Штатах и по всему миру. Ее работы и произведения печатались в New York Times, Washington Post и Huffington Post.

**1. Рекламные материалы.** Закладки, визитки, листовки, плакаты – это всего лишь несколько мест, где вы можете разместить QR-коды. Эти коды могут ссылаться на сайт вашей библиотеки, календарь плана библиотечных мероприятий, электронные базы данных или другие важные ресурсы.

**2. Презентационные материалы.** На библиотечном мероприятии при показе слайдов или видеоматериалов презентации можно обеспечить читателей раздаточным материалом с QR-кодами для доступа к стенограмме презентации или дополнительным материалам сайта. Можно разместить QRкоды и на самом Power Point слайде. Пользователи смогут сканировать их с экрана.

**3. Тур по библиотеке.** Чтобы помочь читателям-новичкам освоиться в библиотеке и сориентироваться в расположении её отделов, можно на картесхеме библиотеки указать QR-коды с пояснениями или разместить QR коды в различных областях библиотеки. Могут быть использованы фотографии с QRкодами на ссылки веб-страниц, указывающих расположение отделов библиотеки, информирующих о графике работы отделов и т.д.

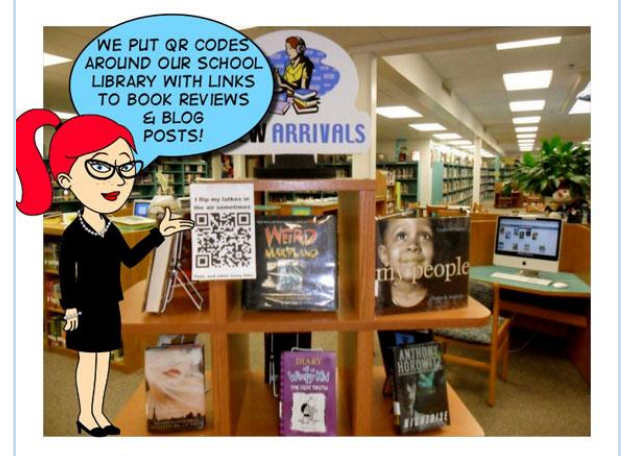

Книга подключений.

**4. Книга подключений.** Использование QR-кодов на обложках книг, чтобы обеспечить доступ к аннотации на книгу, к справочным материалам об авторе или дополнительной информации о книге.

Для этого можно использовать цветное кодирование QR-кодов. Например, синий QR-код может быть использован для ссылки, чтобы найти подобные по теме книги на веб-страницах сайта, блога или для поиска по каталогу.

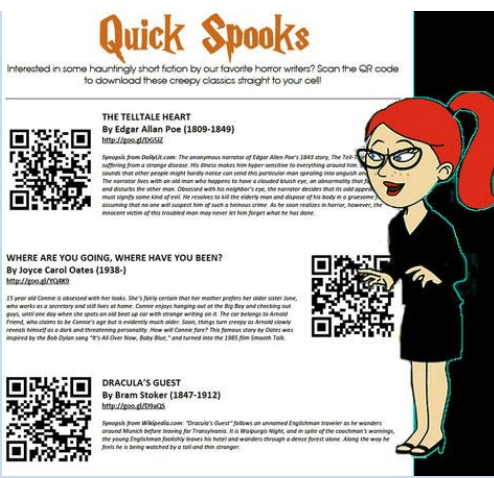

Онлайн-чтение.

**5. Онлайн-чтение.** QR-коды могут быть использованы для связи читателей с онлайн-контентами, для обеспечения доступа к электронной библиотеке и возможности онлайн-чтения электронных книг или журналов. Например, создать раздаточный материал со ссылками на стихи и рассказы, посвященные определенным праздникам: любовные истории на день Святого Валентина, страшные сказки для Хэллоуина или патриотические стихи для Дня Ветеранов. **6. QR-квест.** Можно использовать QR-коды в обучении, организовав квест-игру – QR-Охота за Сокровищами. Студенты могут стать детективами или брать на себя другие роли. В поиске экспоната («сокровища») они используют QR-коды, размещенные по всей библиотеке, для сбора доказательств и расследования. Попутно разгадывают какую-то тайну или решают задания.

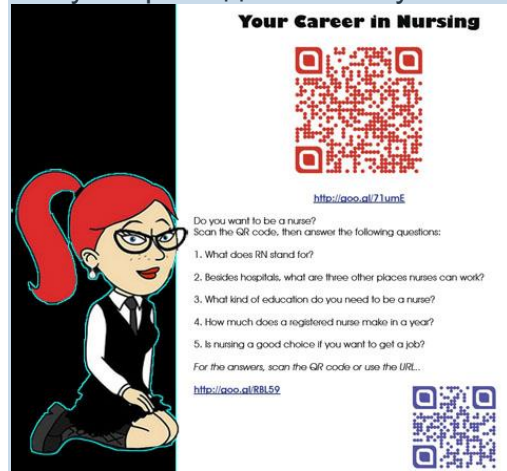

Q&A Activities (Вопросы и Ответы).

**7. Рабочие страницы.** Если библиотечный сайт практикует всевозможные викторины и тематические конкурсы, то QR-коды могут быть размещены на любом типе листа бумаги или раздаточного материала. Используйте ссылки, чтобы предоставить студентам видео или аудио с вопросами конкурса. Листы с QRкодами также могут предоставлять ссылки на страницы с интерактивными заданиями или онлайн викторинами.

**8. Q&A Activities (Вопросы и Ответы)**. В качестве альтернативы студенты, использующие учебные рабочие листы, могут создавать свои собственные вопросы и ответы. Подготовить вопросы для сверстников – это отличный способ для понимания прочитанного. Например, студент может написать серию вопросов о работе Бюро трудовой статистики. Затем, создать для веб-сайта QRкод, который содержит ссылки на документ, содержащий ответы.

**9. Аннотированная библиография.** Студенты часто создают творческие проекты, от диорамы до плакатов, чтобы выразить свое понимание содержания. Однако, важно, чтобы студенты предоставляли краткий обзор своего проекта, справочную информацию, со ссылками на свои источники. Все чаще, преподаватели требуют аннотированную библиографию для того, чтобы студенты для разработки своих творческих работ использовали авторитетные источники. Поощряйте учащихся размещать QR-коды в свою научную презентацию, выставку или плакат, которые предоставляют ссылки на их библиографию. Студенты могут использовать один из многих онлайн-редакторов, например, Google Docs, публиковать свои работы в Интернете и делиться ими с другими пользователями.

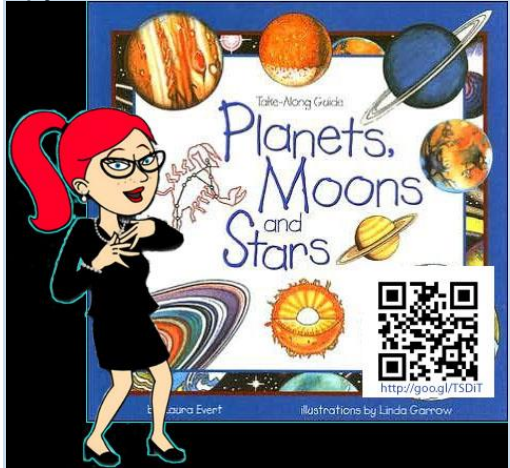

Информационная доска.

**10. Информационная доска.** Поместите изображения обложек книг научнопопулярной литературы на доске объявлений. QR-коды могут направлять читателя на страницы сайта со списками книг, связанных одной научнопопулярной темой, которые регулярно обновляются. К процессу составления списков литературы можно привлекать и студентов. Задача студентов для создания обновлений - делиться QR-кодами с ссылками на сайты с новинками книг на определенные темы. Например, книги на такие темы, как " Плутон ", исследования рака, находящиеся под угрозой исчезновения животные и т.д. Отчеты могут быть созданы с использованием свободных и недорогих вебинструментов таких, как Wikispaces, Google Sites, Weebly и Wix.

**11. Карты.** QR-коды можно легко разместить на картах, например, на карте мира. QR-коды могут содержать информацию о путешествии или краткие сведения о культуре и истории отдельных мест, ссылки на книги о вашем штате или провинции. Попросите учащихся написать о том, как книга отражает место. QR-коды могут быть размещены на государстве и связаны с информацией о книге, рассказывающей об этом государстве. Различные цветные коды могут представлять разные эпохи в истории.

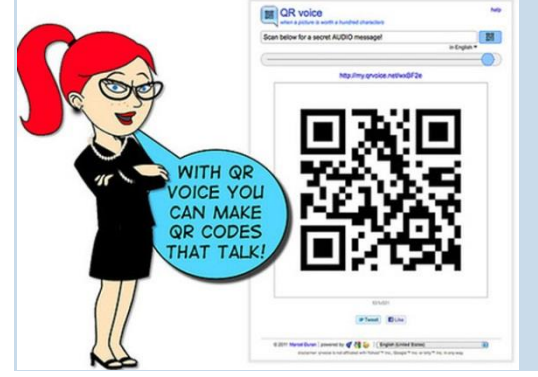

Прогулка по библиотечной выставке.

**12. Прогулка по библиотечной выставке.** На выставке, посвященной произведениям искусства, около каждого экспоната разместите QR-коды. Ссылки могут предоставлять информацию о других произведениях этого художника или сведения об авторе картины. Вы также можете организовать QR-игру с заданиями для читателей. Предложите посетителям угадать художника, а затем проверить ответ с QR-кодом.

При подготовке к мероприятию можно воспользоваться таким интернет-сервисом, как QR voice. Сервис **[Voice](http://qrvoice.net/)**представляет собой простой в использовании инструмент для записи голоса (до 100 символов) и генерации QR-кода.

**13. Transmedia истории.** Еще одна QR-игра: каждый QR-код содержит короткий рассказ, в котором указывается подсказка для поиска следующего QRкода. Игра может начинаться с закладки, содержащей название рассказа и QRкод. Сканирование кода перенаправит студентов на веб-страницу, представляя текст рассказа вместе с подсказкой о местонахождении следующего QR-кода.

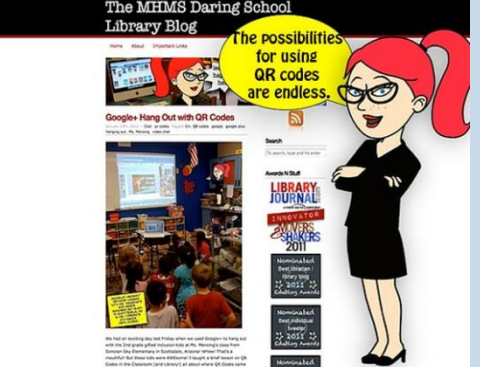

## **Заключение.**

Возможности использования QR-кодов безграничны. Но, как и все технологии, QRкоды, вероятней всего, будут заменены в будущем другими не менее забавными и интересными «причудами». Однако сейчас они популярны, так что надо воспользоваться их популярностью в вашей библиотеке.